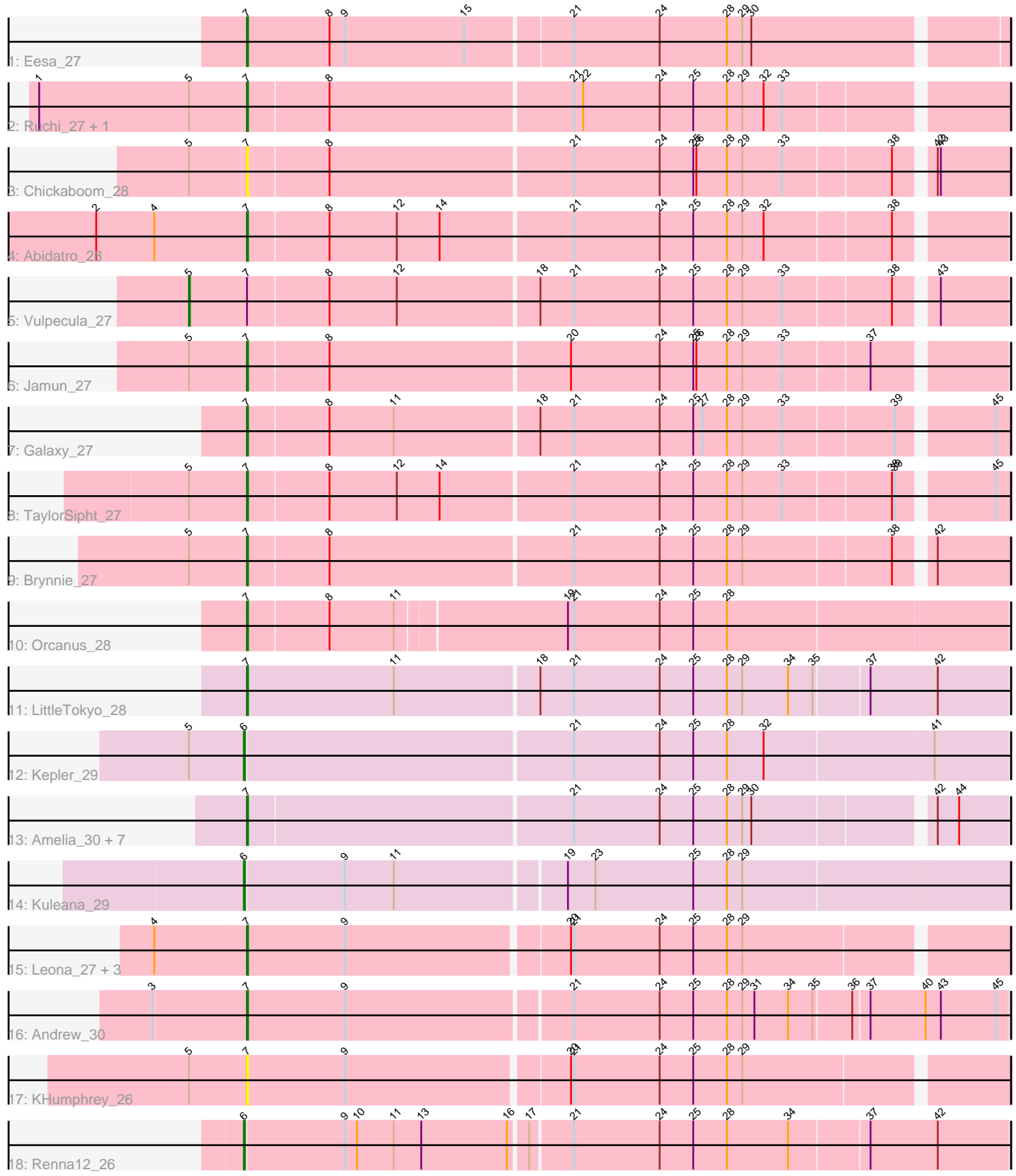

Note: Tracks are now grouped by subcluster and scaled. Switching in subcluster is indicated by changes in track color. Track scale is now set by default to display the region 30 bp upstream of start 1 to 30 bp downstream of the last possible start. If this default region is judged to be packed too tightly with annotated starts, the track will be further scaled to only show that region of the ORF with annotated starts. This action will be indicated by adding "Zoomed" to the title. For starts, yellow indicates the location of called starts comprised solely of Glimmer/GeneMark auto-annotations, green indicates the location of called starts with at least 1 manual gene annotation.

# Pham 3464 Report

This analysis was run 04/28/24 on database version 559.

Pham number 3464 has 29 members, 5 are drafts.

Phages represented in each track:

- Track 1 : Eesa 27
- Track 2 : Ruchi\_27, Basilisk\_28
- Track 3 : Chickaboom\_28
- Track 4 : Abidatro 28
- Track 5 : Vulpecula 27
- Track 6 : Jamun\_27
- Track 7 : Galaxy\_27
- Track 8 : TaylorSipht\_27
- Track 9 : Brynnie<sup>-</sup>27
- Track 10 : Orcanus 28
- Track 11 : LittleTokyo\_28
- Track 12 : Kepler\_29
- Track 13 : Amelia\_30, Melons\_30, HannahPhantana\_30, Cote\_30, Lunar\_30,
- Polka\_29, Daob\_30, Coral\_29
- Track 14 : Kuleana\_29
- Track 15 : Leona 27, PhluffyCoco 27, Juno112 26, RedFox 27
- Track 16 : Andrew\_30
- Track 17 : KHumphrey\_26
- Track 18 : Renna12\_26

# **Summary of Final Annotations (See graph section above for start numbers):**

The start number called the most often in the published annotations is 7, it was called in 20 of the 24 non-draft genes in the pham.

Genes that call this "Most Annotated" start: • Abidatro\_28, Amelia\_30, Andrew\_30, Basilisk\_28, Brynnie\_27, Chickaboom\_28, Coral\_29, Cote\_30, Daob\_30, Eesa\_27, Galaxy\_27, HannahPhantana\_30, Jamun\_27, Juno112\_26, KHumphrey\_26, Leona\_27, LittleTokyo\_28, Lunar\_30, Melons\_30, Orcanus\_28, PhluffyCoco\_27, Polka\_29, RedFox\_27, Ruchi\_27, TaylorSipht\_27,

Genes that have the "Most Annotated" start but do not call it: • Vulpecula\_27,

Genes that do not have the "Most Annotated" start: • Kepler\_29, Kuleana\_29, Renna12\_26,

# **Summary by start number:**

Start 5:

- Found in 9 of 29 ( 31.0% ) of genes in pham
- Manual Annotations of this start: 1 of 24
- Called 11.1% of time when present
- Phage (with cluster) where this start called: Vulpecula 27 (AS1),

Start 6:

- Found in 3 of 29 ( 10.3% ) of genes in pham
- Manual Annotations of this start: 3 of 24
- Called 100.0% of time when present

• Phage (with cluster) where this start called: Kepler\_29 (AS2), Kuleana\_29 (AS2), Renna12\_26 (AS3),

Start 7:

- Found in 26 of 29 ( 89.7% ) of genes in pham
- Manual Annotations of this start: 20 of 24
- Called 96.2% of time when present

• Phage (with cluster) where this start called: Abidatro\_28 (AS1), Amelia\_30 (AS2), Andrew\_30 (AS3), Basilisk\_28 (AS1), Brynnie\_27 (AS1), Chickaboom\_28 (AS1), Coral\_29 (AS2), Cote\_30 (AS2), Daob\_30 (AS2), Eesa\_27 (AS1), Galaxy\_27 (AS1), HannahPhantana 30 (AS2), Jamun\_27 (AS1), Juno112\_26 (AS3), KHumphrey\_26 (AS3), Leona\_27 (AS3), LittleTokyo\_28 (AS2), Lunar\_30 (AS2), Melons\_30 (AS2), Orcanus\_28 (AS1), PhluffyCoco\_27 (AS3), Polka\_29 (AS2), RedFox\_27 (AS3), Ruchi\_27 (AS1), TaylorSipht\_27 (AS1),

# **Summary by clusters:**

There are 3 clusters represented in this pham: AS3, AS2, AS1,

Info for manual annotations of cluster AS1:

•Start number 5 was manually annotated 1 time for cluster AS1. •Start number 7 was manually annotated 9 times for cluster AS1.

Info for manual annotations of cluster AS2:

•Start number 6 was manually annotated 2 times for cluster AS2. •Start number 7 was manually annotated 8 times for cluster AS2.

Info for manual annotations of cluster AS3:

•Start number 6 was manually annotated 1 time for cluster AS3. •Start number 7 was manually annotated 3 times for cluster AS3.

# **Gene Information:**

Gene: Abidatro\_28 Start: 20491, Stop: 19775, Start Num: 7 Candidate Starts for Abidatro\_28:

(2, 20638), (4, 20581), (Start: 7 @20491 has 20 MA's), (8, 20413), (12, 20347), (14, 20305), (21, 20179), (24, 20095), (25, 20062), (28, 20029), (29, 20014), (32, 19993), (38, 19873),

Gene: Amelia\_30 Start: 20495, Stop: 19779, Start Num: 7 Candidate Starts for Amelia\_30: (Start: 7 @20495 has 20 MA's), (21, 20183), (24, 20099), (25, 20066), (28, 20033), (29, 20018), (30, 20009), (42, 19847), (44, 19826),

Gene: Andrew\_30 Start: 20092, Stop: 19364, Start Num: 7 Candidate Starts for Andrew\_30: (3, 20182), (Start: 7 @20092 has 20 MA's), (9, 19996), (21, 19783), (24, 19699), (25, 19666), (28, 19633), (29, 19618), (31, 19606), (34, 19573), (35, 19549), (36, 19513), (37, 19498), (40, 19444), (43, 19429), (45, 19375),

Gene: Basilisk\_28 Start: 21197, Stop: 20478, Start Num: 7 Candidate Starts for Basilisk\_28: (1, 21398), (Start: 5 @21251 has 1 MA's), (Start: 7 @21197 has 20 MA's), (8, 21119), (21, 20885), (22, 20876), (24, 20801), (25, 20768), (28, 20735), (29, 20720), (32, 20699), (33, 20681),

Gene: Brynnie\_27 Start: 20744, Stop: 20025, Start Num: 7 Candidate Starts for Brynnie\_27: (Start: 5 @20798 has 1 MA's), (Start: 7 @20744 has 20 MA's), (8, 20666), (21, 20432), (24, 20348), (25, 20315), (28, 20282), (29, 20267), (38, 20126), (42, 20096),

Gene: Chickaboom\_28 Start: 19834, Stop: 19115, Start Num: 7 Candidate Starts for Chickaboom\_28: (Start: 5 @19888 has 1 MA's), (Start: 7 @19834 has 20 MA's), (8, 19756), (21, 19522), (24, 19438), (25, 19405), (26, 19402), (28, 19372), (29, 19357), (33, 19318), (38, 19216), (42, 19186), (43, 19183),

Gene: Coral\_29 Start: 20334, Stop: 19618, Start Num: 7 Candidate Starts for Coral\_29: (Start: 7 @20334 has 20 MA's), (21, 20022), (24, 19938), (25, 19905), (28, 19872), (29, 19857), (30, 19848), (42, 19686), (44, 19665),

Gene: Cote\_30 Start: 20479, Stop: 19763, Start Num: 7 Candidate Starts for Cote\_30: (Start: 7 @20479 has 20 MA's), (21, 20167), (24, 20083), (25, 20050), (28, 20017), (29, 20002), (30, 19993), (42, 19831), (44, 19810),

Gene: Daob\_30 Start: 20485, Stop: 19769, Start Num: 7 Candidate Starts for Daob\_30: (Start: 7 @20485 has 20 MA's), (21, 20173), (24, 20089), (25, 20056), (28, 20023), (29, 20008), (30, 19999), (42, 19837), (44, 19816),

Gene: Eesa\_27 Start: 21236, Stop: 20514, Start Num: 7 Candidate Starts for Eesa\_27: (Start: 7 @21236 has 20 MA's), (8, 21155), (9, 21140), (15, 21023), (21, 20924), (24, 20840), (28, 20774), (29, 20759), (30, 20750),

Gene: Galaxy\_27 Start: 20442, Stop: 19723, Start Num: 7 Candidate Starts for Galaxy\_27: (Start: 7 @20442 has 20 MA's), (8, 20364), (11, 20301), (18, 20163), (21, 20130), (24, 20046), (25, 20013), (27, 20004), (28, 19980), (29, 19965), (33, 19926), (39, 19821), (45, 19737),

Gene: HannahPhantana\_30 Start: 20491, Stop: 19775, Start Num: 7 Candidate Starts for HannahPhantana\_30: (Start: 7 @20491 has 20 MA's), (21, 20179), (24, 20095), (25, 20062), (28, 20029), (29, 20014), (30, 20005), (42, 19843), (44, 19822),

Gene: Jamun\_27 Start: 20338, Stop: 19622, Start Num: 7 Candidate Starts for Jamun\_27: (Start: 5 @20392 has 1 MA's), (Start: 7 @20338 has 20 MA's), (8, 20260), (20, 20029), (24, 19942), (25, 19909), (26, 19906), (28, 19876), (29, 19861), (33, 19822), (37, 19741),

Gene: Juno112\_26 Start: 19505, Stop: 18786, Start Num: 7 Candidate Starts for Juno112\_26: (4, 19592), (Start: 7 @19505 has 20 MA's), (9, 19409), (20, 19199), (21, 19196), (24, 19112), (25, 19079), (28, 19046), (29, 19031),

Gene: KHumphrey\_26 Start: 19502, Stop: 18783, Start Num: 7 Candidate Starts for KHumphrey\_26: (Start: 5 @19556 has 1 MA's), (Start: 7 @19502 has 20 MA's), (9, 19406), (20, 19196), (21, 19193), (24, 19109), (25, 19076), (28, 19043), (29, 19028),

Gene: Kepler\_29 Start: 20469, Stop: 19735, Start Num: 6 Candidate Starts for Kepler\_29: (Start: 5 @20523 has 1 MA's), (Start: 6 @20469 has 3 MA's), (21, 20154), (24, 20070), (25, 20037), (28, 20004), (32, 19968), (41, 19806),

Gene: Kuleana\_29 Start: 20070, Stop: 19339, Start Num: 6 Candidate Starts for Kuleana\_29: (Start: 6 @20070 has 3 MA's), (9, 19974), (11, 19926), (19, 19767), (23, 19740), (25, 19644), (28, 19611), (29, 19596),

Gene: Leona\_27 Start: 19585, Stop: 18866, Start Num: 7 Candidate Starts for Leona\_27: (4, 19672), (Start: 7 @19585 has 20 MA's), (9, 19489), (20, 19279), (21, 19276), (24, 19192), (25, 19159), (28, 19126), (29, 19111),

Gene: LittleTokyo\_28 Start: 20046, Stop: 19312, Start Num: 7 Candidate Starts for LittleTokyo\_28: (Start: 7 @20046 has 20 MA's), (11, 19902), (18, 19764), (21, 19731), (24, 19647), (25, 19614), (28, 19581), (29, 19566), (34, 19521), (35, 19497), (37, 19446), (42, 19380),

Gene: Lunar\_30 Start: 20479, Stop: 19763, Start Num: 7 Candidate Starts for Lunar\_30: (Start: 7 @20479 has 20 MA's), (21, 20167), (24, 20083), (25, 20050), (28, 20017), (29, 20002), (30, 19993), (42, 19831), (44, 19810),

Gene: Melons\_30 Start: 20479, Stop: 19763, Start Num: 7 Candidate Starts for Melons\_30: (Start: 7 @20479 has 20 MA's), (21, 20167), (24, 20083), (25, 20050), (28, 20017), (29, 20002), (30, 19993), (42, 19831), (44, 19810),

Gene: Orcanus\_28 Start: 21006, Stop: 20278, Start Num: 7 Candidate Starts for Orcanus\_28:

(Start: 7 @21006 has 20 MA's), (8, 20928), (11, 20865), (19, 20703), (21, 20697), (24, 20613), (25, 20580), (28, 20547),

Gene: PhluffyCoco\_27 Start: 19489, Stop: 18770, Start Num: 7 Candidate Starts for PhluffyCoco\_27: (4, 19576), (Start: 7 @19489 has 20 MA's), (9, 19393), (20, 19183), (21, 19180), (24, 19096), (25, 19063), (28, 19030), (29, 19015),

Gene: Polka\_29 Start: 20343, Stop: 19627, Start Num: 7 Candidate Starts for Polka\_29: (Start: 7 @20343 has 20 MA's), (21, 20031), (24, 19947), (25, 19914), (28, 19881), (29, 19866), (30, 19857), (42, 19695), (44, 19674),

Gene: RedFox\_27 Start: 19502, Stop: 18783, Start Num: 7 Candidate Starts for RedFox\_27: (4, 19589), (Start: 7 @19502 has 20 MA's), (9, 19406), (20, 19196), (21, 19193), (24, 19109), (25, 19076), (28, 19043), (29, 19028),

Gene: Renna12\_26 Start: 19758, Stop: 19030, Start Num: 6 Candidate Starts for Renna12\_26: (Start: 6 @19758 has 3 MA's), (9, 19662), (10, 19650), (11, 19614), (13, 19587), (16, 19503), (17, 19488), (21, 19449), (24, 19365), (25, 19332), (28, 19299), (34, 19239), (37, 19164), (42, 19098),

Gene: Ruchi\_27 Start: 21143, Stop: 20424, Start Num: 7 Candidate Starts for Ruchi\_27: (1, 21344), (Start: 5 @21197 has 1 MA's), (Start: 7 @21143 has 20 MA's), (8, 21065), (21, 20831), (22, 20822), (24, 20747), (25, 20714), (28, 20681), (29, 20666), (32, 20645), (33, 20627),

Gene: TaylorSipht\_27 Start: 19758, Stop: 19039, Start Num: 7 Candidate Starts for TaylorSipht\_27: (Start: 5 @19812 has 1 MA's), (Start: 7 @19758 has 20 MA's), (8, 19680), (12, 19614), (14, 19572), (21, 19446), (24, 19362), (25, 19329), (28, 19296), (29, 19281), (33, 19242), (38, 19140), (39, 19137), (45, 19053),

Gene: Vulpecula\_27 Start: 20391, Stop: 19621, Start Num: 5 Candidate Starts for Vulpecula\_27: (Start: 5 @20391 has 1 MA's), (Start: 7 @20337 has 20 MA's), (8, 20259), (12, 20193), (18, 20058), (21, 20025), (24, 19941), (25, 19908), (28, 19875), (29, 19860), (33, 19821), (38, 19719), (43, 19686),